# **Lesson Element**

# **Thinking Procedurally**

# *Instructions and answers for teachers*

*These instructions should accompany the OCR resource 'Thinking Procedurally' activity which supports OCR A Level Computer Science.*

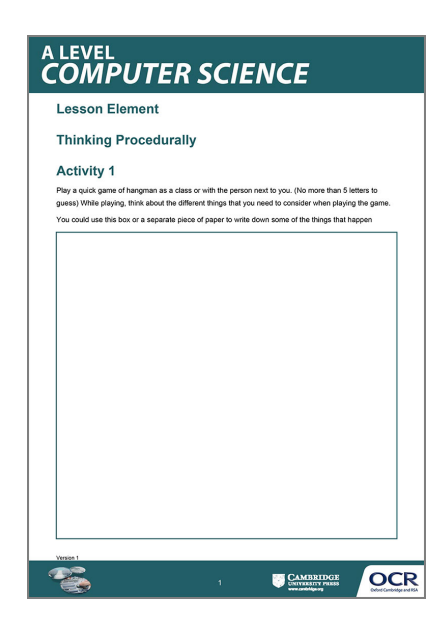

### **The Activity:**

Thinking procedurally takes into account that you have decomposed your problem and that you are now going to think of the way that this might be applied to a program in some sort of algorithm.

#### **Learning outcomes**

- Identify the components of a problem.
- Identify the components of a solution to a problem.
- Determine the order of steps needed to solve a problem.
- Identify sub-procedures necessary to solve a problem.

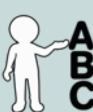

*This activity offers an* 

*opportunity for English* 

*skills development.*

#### **Associated materials:**

'Thinking Procedurally' Lesson Element learner activity sheet.

#### **Suggested timings.**

**Activity 1:** 20 minutes **Activity 2:** 15 minutes **Extension Activity: 30 minutes + 1 lesson if desired**

Version 1

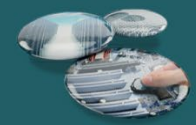

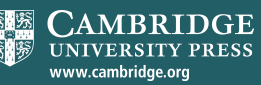

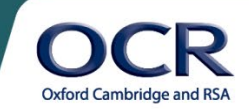

# **Activity 1**

The best thing about this activity is that students should already have familiarity with Hangman and so should be able to break the problem apart quite easily.

You could start off by introducing the first activity and then consolidate ideas on a whiteboard before moving onto the next task.

# **Activity 2**

Get students to have a go at filling in the grid. Again, you could discuss afterwards as a class.

## **Extension**

This is an optional activity for both yourself and students. If they have not yet learnt about traversing lists, then this is probably either a good opportunity to teach how to use them, or not a good idea unless students are particularly resilient.

### **Teacher preparation and additional guidance**

Teachers should have a go at finishing the activity themselves first to get a general feel for the way the activities will turn out and whether or not you would like the students to actually start making the Hangman game or not, whether this be in Scratch or Python.

Version 1

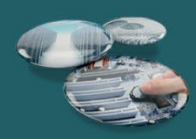

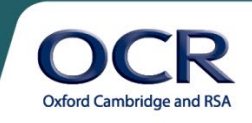

CAMBRIDGE **UNIVERSITY PRESS** www.cambridge.org

Attached below is a complete code example of how Hangman can be easily constructed using lists and variables:

**3 lists:**

- the solved word
- the empty list for guesses and
- the wrongly guessed characters

### **2 variables:**

- guesses remaining
- an iterator variable which we use to traverse our list

You may also choose to give some pseudocode for the activity to students or some hints. (See differentiated student sheet – 'Guided worksheet of how to make Hangman in Scratch'.)

<http://community.computingatschool.org.uk/resources/750> – Python 3 Hangman game at Computing at School – Vikki Dodd

<http://inventwithpython.com/chapter9.html> – Solution for Hangman in Python with breakdown – Al **Sweigart** 

<http://codeboom.wordpress.com/sweet-resources/hangman/> – Solution for Hangman in Python with breakdown – Laura @codeboom

Version 1

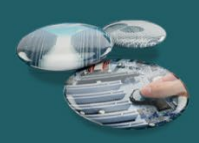

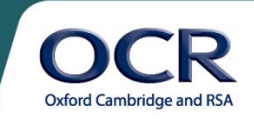

**LAMBRIDGE UNIVERSITY PRESS** www.cambridge.org

### **Completed code screenshot**

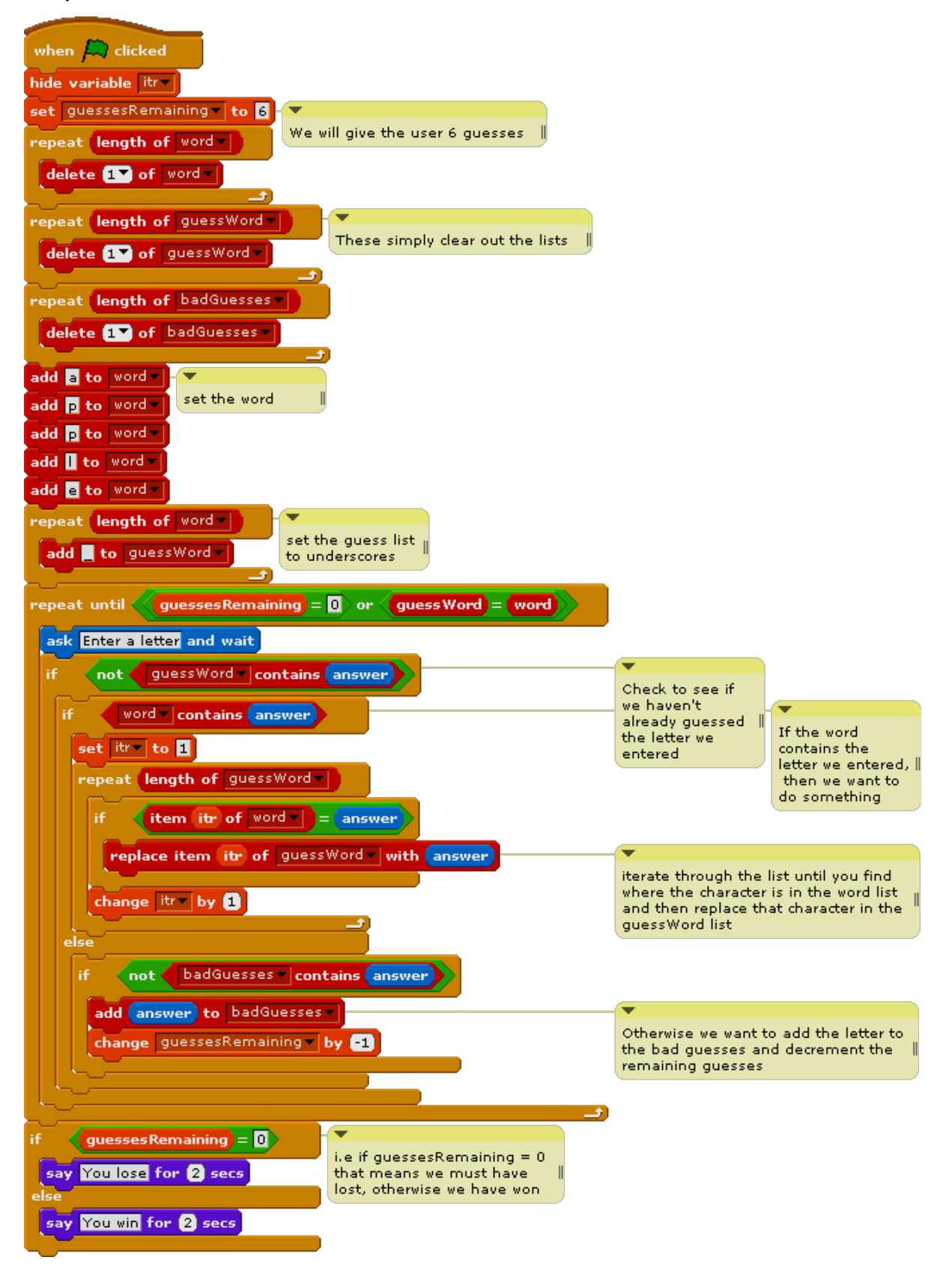

Version 1

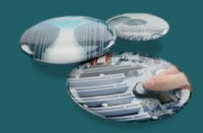

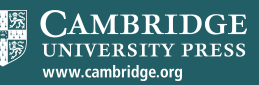

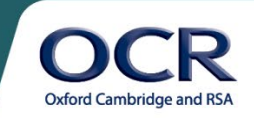

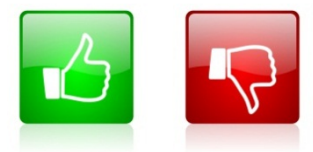

We'd like to know your view on the resources we produce. By clicking on the 'Like' or 'Dislike' button you can help us to ensure that our resources work for you. When the email template pops up please add additional comments if you wish and then just click 'Send'. Thank you.

If you do not currently offer this OCR qualification but would like to do so, please complete the Expression of Interest Form which can be found here: [www.ocr.org.uk/expression-of-interest](http://www.ocr.org.uk/expression-of-interest)

#### **OCR Resources**: *the small print*

OCR's resources are provided to support the teaching of OCR specifications, but in no way constitute an endorsed teaching method that is required by the Board, and the decision to use them lies with the individual teacher. Whilst every effort is made to ensure the accuracy of the content, OCR cannot be held responsible for any errors or omissions within these resources. We update our resources on a regular basis, so please check the OCR website to ensure you have the most up to date version.

© OCR 2015 - This resource may be freely copied and distributed, as long as the OCR logo and this message remain intact and OCR is acknowledged as the originator of this work.

Please get in touch if you want to discuss the accessibility of resources we offer to support delivery of our qualifications: resources.feedback@ocr.org.uk

#### Version 1

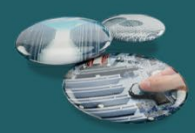

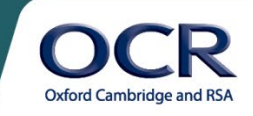

**CAMBRIDGE** UNIVERSITY PRESS www.cambridge.org